## <span id="page-0-0"></span>The l3str package: manipulating strings of characters<sup>\*</sup>

The L<sup>4</sup>T<sub>E</sub>X<sub>3</sub> Project<sup>†</sup>

Released 2014/05/04

## **Contents**

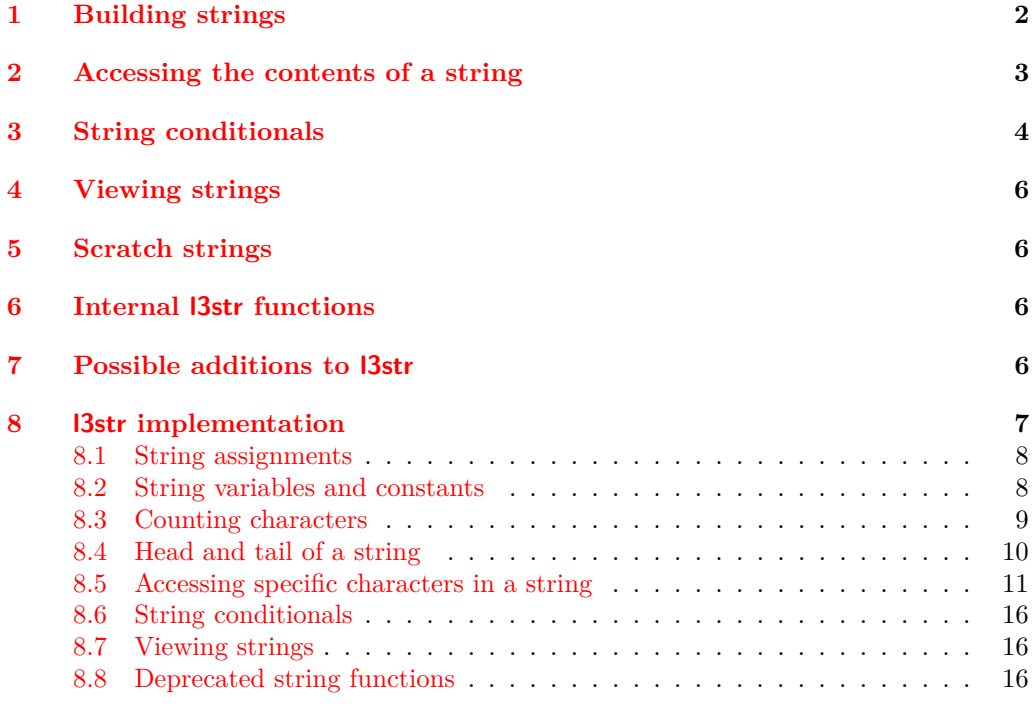

 $^{\ast} \mathrm{This}$  file describes v4728, last revised 2014/05/04.

 $^\dagger\text{E-mail:}$  [latex-team@latex-project.org](mailto:latex-team@latex-project.org)

### **[Index](#page-16-0) 17**

LATEX3 provides a set of functions to manipulate token lists as strings of characters, ignoring the category codes of those characters.

String variables are simply specialised token lists, but by convention should be named with the suffix ...str. Such variables should contain characters with category code 12 (other), except spaces, which have category code 10 (blank space). All the functions in this module which accept a token list argument first convert it to a string using \tl\_to\_ str:n for internal processing, and will not treat a token list or the corresponding string representation differently.

Most expandable functions in this module come in three flavours:

- $\text{str}_...:\text{N},$  which expect a token list or string variable as their argument;
- $\text{str}_{\cdot}$ ...:n, taking any token list (or string) as an argument;
- \str<sub>\_...</sub>\_ignore\_spaces:n, which ignores any space encountered during the operation: these functions are typically faster than those which take care of escaping spaces appropriately.

### <span id="page-1-0"></span>**1 Building strings**

<span id="page-1-4"></span>Constant strings, containing a single character token, with category code 12. Any character can be accessed as **\iow** char:N  $\langle character \rangle$ .

<span id="page-1-10"></span><span id="page-1-9"></span><span id="page-1-7"></span><span id="page-1-6"></span><span id="page-1-5"></span>\c\_backslash\_str \c\_left\_brace\_str \c\_right\_brace\_str \c\_hash\_str \c\_tilde\_str \c\_percent\_str

> <span id="page-1-13"></span><span id="page-1-8"></span> $\text{str\_new:N}$  (str var) \str\_new:N \str\_new:c

<span id="page-1-1"></span>Creates a new  $\langle str \ var \rangle$  or raises an error if the name is already taken. The declaration is global. The  $\langle str \ var \rangle$  will initially be empty.

<span id="page-1-11"></span>\str\_const:Nn \str\_const:(Nx|cn|cx) <span id="page-1-3"></span> $\strut \text{str\_const:}$ Nn  $\strut \text{str var}$  { $\strut \text{token list}$ }

Creates a new constant  $\langle str \ var \rangle$  or raises an error if the name is already taken. The value of the  $\langle str \, var \rangle$  will be set globally to the  $\langle token \, list \rangle$ , converted to a string.

<span id="page-1-2"></span>\str\_set:Nn  $\langle str \ var \rangle$  { $\langle token \ list \rangle$ }

Converts the  $\langle \text{token list} \rangle$  to a  $\langle \text{string} \rangle$ , and stores the result in  $\langle \text{str var} \rangle$ .

<span id="page-1-14"></span><span id="page-1-12"></span>\str\_set:Nn \str\_set:(Nx|cn|cx) \str\_gset:Nn \str\_gset:(Nx|cn|cx) <span id="page-2-13"></span><span id="page-2-9"></span>\str\_put\_left:Nn \str\_put\_left:(Nx|cn|cx) \str\_gput\_left:Nn \str\_gput\_left:(Nx|cn|cx) <span id="page-2-1"></span>\str\_put\_left:Nn  $\langle str \ var \rangle$  { $\langle token \ list \rangle$ }

Converts the  $\langle \text{token list} \rangle$  to a  $\langle \text{string} \rangle$ , and prepends the result to  $\langle \text{str var} \rangle$ . The current contents of the  $\langle str \ var \rangle$  are not automatically converted to a string.

<span id="page-2-14"></span><span id="page-2-10"></span>\str\_put\_right:Nn \str\_put\_right:(Nx|cn|cx) \str\_gput\_right:Nn \str\_gput\_right:(Nx|cn|cx) <span id="page-2-2"></span> $\strut \text{split:}$  Mn  $\strut \text{str part} {\color{red}\{token list\}}$ 

Converts the  $\langle \text{token list} \rangle$  to a  $\langle \text{string} \rangle$ , and appends the result to  $\langle \text{str var} \rangle$ . The current contents of the  $\langle str \ var \rangle$  are not automatically converted to a string.

### <span id="page-2-0"></span>**2 Accessing the contents of a string**

<span id="page-2-7"></span><span id="page-2-6"></span>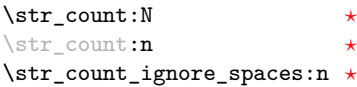

\str\_count:n {\token list\}

<span id="page-2-4"></span>Leaves in the input stream the number of characters in the string representation of  $\langle token$ list, as an integer denotation. The functions differ in their treatment of spaces. In the case of \str\_count:N and \str\_count:n, all characters including spaces are counted. The \str\_count\_ignore\_spaces:n function leaves the number of non-space characters in the input stream.

#### <span id="page-2-8"></span>\str\_count\_spaces:N *[?](#page-0-0)* \str\_count\_spaces:n *[?](#page-0-0)*

<span id="page-2-3"></span> $\text{x}$  \str\_count\_spaces:n  ${\langle \text{token list} \rangle}$ 

Leaves in the input stream the number of space characters in the string representation of h*token list*i, as an integer denotation. Of course, this function has no \_ignore\_spaces variant.

<span id="page-2-12"></span><span id="page-2-11"></span>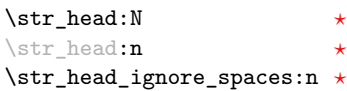

 $\star$  \str\_head:n {\token list\}}

<span id="page-2-5"></span>Converts the  $\langle \text{token list} \rangle$  into a  $\langle \text{string} \rangle$ . The first character in the  $\langle \text{string} \rangle$  is then left in the input stream, with category code "other". The functions differ if the first character is a space: \str\_head:N and \str\_head:n return a space token with category code 10 (blank space), while the **\str\_head\_ignore\_spaces:n** function ignores this space character and leaves the first non-space character in the input stream. If the  $\langle string \rangle$  is empty (or only contains spaces in the case of the \_ignore\_spaces function), then nothing is left on the input stream.

<span id="page-3-8"></span><span id="page-3-7"></span> $\text{str\_tail:N}$   $\star$   $\text{str\_tail:n}$  { $\{token\ list\}$ } \str\_tail:n *[?](#page-0-0)* \str\_tail\_ignore\_spaces:n *[?](#page-0-0)*

> <span id="page-3-0"></span>Converts the  $\langle \text{token list} \rangle$  to a  $\langle \text{string} \rangle$ , removes the first character, and leaves the remaining characters (if any) in the input stream, with category codes 12 and 10 (for spaces). The functions differ in the case where the first character is a space:  $\text{str } \text{tail}:N \text{ and }$ \str\_tail:n will trim only that space, while \str\_tail\_ignore\_spaces:n removes the first non-space character and any space before it. If the  $\langle \textit{token list} \rangle$  is empty (or blank in the case of the \_ignore\_spaces variant), then nothing is left on the input stream.

<span id="page-3-3"></span>\str\_item:Nn *\** \str\_item:nn {\token list\} {\integer expression\}

<span id="page-3-4"></span>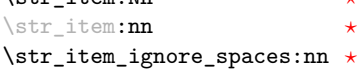

<span id="page-3-1"></span>Converts the  $\langle token\ list\rangle$  to a  $\langle string\rangle$ , and leaves in the input stream the character in position  $\langle \text{integer expression} \rangle$  of the  $\langle \text{string} \rangle$ , starting at 1 for the first (left-most) character. In the case of \str\_item:Nn and \str\_item:nn, all characters including spaces are taken into account. The \str\_item\_ignore\_spaces:nn function skips spaces when counting characters. If the  $\langle$ *integer expression* $\rangle$  is negative, characters are counted from the end of the  $\langle string \rangle$ . Hence,  $-1$  is the right-most character, *etc.* 

<span id="page-3-6"></span><span id="page-3-5"></span>\str\_range:Nnn *\** \str\_range:nnn {\token list\} {\start index\} {\end index\} \str\_range:nnn *[?](#page-0-0)* \str\_range\_ignore\_spaces:nnn *[?](#page-0-0)*

> <span id="page-3-2"></span>Converts the  $\langle \text{token list} \rangle$  to a  $\langle \text{string} \rangle$ , and leaves in the input stream the characters from the  $\langle start\ index\rangle$  to the  $\langle end\ index\rangle$  inclusive. Positive  $\langle indices\rangle$  are counted from the start of the string, 1 being the first character, and negative  $\langle indices \rangle$  are counted from the end of the string,  $-1$  being the last character. If either of  $\langle start\ index\rangle$  or  $\langle end\ index\rangle$ is 0, the result is empty. For instance,

```
\iow_term:x { \str_range:nnn { abcdef } { 2 } { 5 } }
\iow term:x { \str range:nnn { abcdef } { -4 } { -1 } }
\iow_term:x { \str_range:nnn { abcdef } { -2 } { -1 } }
\iow_term:x { \str_range:nnn { abcdef } { 0 } { -1 } }
```
will print bcd, cdef, ef, and an empty line to the terminal.

### <span id="page-4-0"></span>**3 String conditionals**

```
\str_if_eq_p:nn \{\langle t1_1 \rangle\} \{\langle t1_2 \rangle\}\str_if_eq:nnTF {\{t1_1\} {\{t1_2\} {\{true \ code\}} {\{false \ code\}}
\str_if_eq_p:nn ?
\str_if_eq_p:(Vn|on|no|nV|VV) ?
\str_if_eq:nnTF ?
\text{str\_if\_eq:}(Vn|on|no|nV|VV) TF \star
```
<span id="page-4-1"></span>Compares the string representations of the two  $\langle \text{token lists} \rangle$  on a character by character basis, and is true if the two lists contain the same characters in the same order. Thus for example

```
\str_if_eq_p:no { abc } { \tl_to_str:n { abc } }
```
is logically true.

```
\str_if_eq_x_p:nn ?
TF
```
New: 2012-06-05

\str\_if\_eq\_x:nnTF { $\langle t1_1 \rangle$ } { $\langle true code \rangle$ } { $\langle false code \rangle$ } Compares the full expansion of two *(token lists)* on a character by character basis, and is true if the two lists contain the same characters in the same order. Thus for example

```
\str_if_eq_x_p:nn { abc } { \tl_to_str:n { abc } }
```
is logically true.

<span id="page-4-4"></span>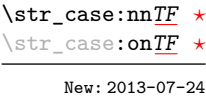

<span id="page-4-3"></span> $\text{str\_case:}\n \left( \text{test string} \right)$ {  $\{\langle \text{string case}_1 \rangle\}$   $\{\langle \text{code case}_1 \rangle\}$  $\{\langle string\ case_2\rangle\}$   $\{\langle code\ case_2\rangle\}$ ...  $\{\langle \text{string case}_n \rangle\}$   $\{\langle \text{code case}_n \rangle\}$ }  $\{\langle true \text{ code}\rangle\}$  $\{\langle false\ code \rangle\}$ 

<span id="page-4-2"></span> $\text{str}_i = \text{eq}_x \cdot \text{d}_i \quad \{ \langle t1_1 \rangle \} \quad \{ \langle t1_2 \rangle \}$ 

This function compares the  $\langle test\ string\rangle$  in turn with each of the  $\langle string\ cases\rangle$ . If the two are equal (as described for  $\strut \text{str\_if\_eq:nnTF}$  then the associated  $\langle code \rangle$  is left in the input stream. If any of the cases are matched, the  $\langle true \, code \rangle$  is also inserted into the input stream (after the code for the appropriate case), while if none match then the  $\langle false \ code \rangle$  is inserted. The function  $\text{str\_case:nn}$ , which does nothing if there is no match, is also available.

<span id="page-5-13"></span> $\text{str\_case\_x:nnn } {\text{test string}}$ {  $\{\langle \text{string case}_1 \rangle\}$   $\{\langle \text{code case}_1 \rangle\}$  ${\{\langle \text{string case}_2 \rangle\}}$   ${\{\langle \text{code case}_2 \rangle\}}$ ...  ${\{\langle \text{string case}_n \rangle\}}$   ${\{\langle \text{code case}_n \rangle\}}$ }  $\{(true \ code)\}$  $\{\langle false\ code \rangle\}$ \str\_case\_x:nn[TF](#page-0-0) *[?](#page-0-0)* New: 2013-07-24

> <span id="page-5-6"></span>This function compares the full expansion of the  $\langle test\ string\rangle$  in turn with the full expansion of the *(string cases)*. If the two full expansions are equal (as described for  $\strut\text{str\_if\_eq:nnTF}$  then the associated  $\langle code \rangle$  is left in the input stream. If any of the cases are matched, the  $\langle true \ code \rangle$  is also inserted into the input stream (after the code for the appropriate case), while if none match then the  $\langle false \ code \rangle$  is inserted. The function  $\text{str\_case_x:nn}$ , which does nothing if there is no match, is also available. The *test string*) is expanded in each comparison, and must always yield the same result: for example, random numbers must not be used within this string.

### <span id="page-5-7"></span><span id="page-5-0"></span>**4 Viewing strings**

<span id="page-5-14"></span> $\text{str\_show:} N \langle t1 \text{ var} \rangle$ Displays the content of the  $\langle str \ var \rangle$  on the terminal. \str\_show:N  $\text{str\_show:}(c|n)$ 

### <span id="page-5-1"></span>**5 Scratch strings**

<span id="page-5-12"></span><span id="page-5-11"></span>\l\_tmpa\_str \l\_tmpb\_str <span id="page-5-3"></span>Scratch strings for local assignment. These are never used by the kernel code, and so are safe for use with any LAT<sub>EX3</sub>-defined function. However, they may be overwritten by other non-kernel code and so should only be used for short-term storage.

<span id="page-5-10"></span><span id="page-5-9"></span>\g\_tmpa\_str \g\_tmpb\_str <span id="page-5-4"></span>Scratch strings for global assignment. These are never used by the kernel code, and so are safe for use with any LATEX3-defined function. However, they may be overwritten by other non-kernel code and so should only be used for short-term storage.

### <span id="page-5-2"></span>**6 Internal l3str functions**

<span id="page-5-8"></span>\\_\_str\_to\_other:n *[?](#page-0-0)*

#### <span id="page-5-5"></span> $\_{\_strut \text{str}\_tot}$  +  $_{\_strut \text{tot}}$  +  $_{\_strut \text{tot}}$

Converts the *(token list)* to a *(other string)*, where spaces have category code "other". This function can be f-expanded without fear of losing a leading space, since spaces do not have category code 10 in its result. It takes a time quadratic in the character count of the string, but there exist non-expandable ways to reach linear time.

<span id="page-6-4"></span>\\_\_str\_count\_unsafe:n *[?](#page-0-0)*

#### <span id="page-6-2"></span> $\_{\_strut}$ tr\_count\_unsafe:n { $\langle$ other string}}

This function expects an argument that is entirely made of characters with category "other", as produced by  $\setminus$ \_str\_to\_other:n. It leaves in the input stream the number of character tokens in the  $\langle other \ string \rangle$ , faster than the analogous  $\text{str\_count:n}$  function.

<span id="page-6-5"></span>\\_\_str\_range\_unsafe:nnn *[?](#page-0-0)*

\\_str\_range\_unsafe:nnn {\text{other string}} {\text index}} {\end index}}

<span id="page-6-3"></span>Identical to \str\_range:nnn except that the first argument is expected to be entirely made of characters with category "other", as produced by  $\setminus$ \_str\_to\_other:n, and the result is also an  $\langle other\ string\rangle$ .

### <span id="page-6-0"></span>**7 Possible additions to l3str**

Semantically correct copies of some  $t1$  functions.

- \c\_space\_str
- \str\_clear:N, \str\_gclear:N, \str\_clear\_new:N, \str\_gclear\_new:N.
- \str\_concat:NNN, \str\_gconcat:NNN
- \str\_set\_eq:NN, \str\_gset\_eq:NN
- \str\_if\_empty:NTF, \str\_if\_empty\_p:N
- \str\_if\_exist:NTF, \str\_if\_exist\_p:N
- \str\_use:N

Some functions that are not copies of  $t1$  functions.

- \str\_if\_blank:NTF, \str\_if\_blank\_p:N.
- \str\_map\_inline:Nn, \str\_map\_function:NN, \str\_map\_variable:NNn, and :n analogs.
- Expandable \str\_if\_in:nnTF?
- \str\_if\_head\_eq:nNTF, \str\_if\_head\_eq\_p:nN
- \str\_if\_numeric/decimal/integer:n, perhaps in l3fp?

### <span id="page-6-1"></span>**8 l3str implementation**

- $_1$   $\langle$ \*initex | package $\rangle$
- $2 \langle \text{Q@=}str \rangle$
- <span id="page-6-7"></span><span id="page-6-6"></span><sup>3</sup> \ProvidesExplPackage
- <sup>4</sup> {\ExplFileName}{\ExplFileDate}{\ExplFileVersion}{\ExplFileDescription}
- The following string-related functions are currently defined in l3kernel.
- $\strut \text{str\_if\_eq:nn[pTF]}$  and variants,
- \str\_if\_eq\_x\_return:on, \str\_if\_eq\_x\_return:nn
- \tl\_to\_str:n, \tl\_to\_str:N, \tl\_to\_str:c,
- \token\_to\_str:N, \cs\_to\_str:N
- $\strut \text{iter}\_\text{head}:n, \mathcal{L}_{str}\_\text{head}:w, (\text{copied here})$
- $\strut \text{tail:n}, \_str \_str \_ \$
- \\_\_str\_count\_ignore\_spaces (unchanged)
- \\_\_str\_count\_loop:NNNNNNNNNN (unchanged)

#### <span id="page-7-0"></span>**8.1 String assignments**

<span id="page-7-36"></span>[\str\\_new:N](#page-1-1) A string is simply a token list.

<span id="page-7-35"></span>\str\_new:c

<span id="page-7-40"></span><span id="page-7-39"></span><span id="page-7-38"></span><span id="page-7-37"></span><span id="page-7-26"></span><span id="page-7-25"></span><span id="page-7-23"></span><span id="page-7-20"></span><span id="page-7-19"></span>\str\_gput\_left:Nx \str\_gput\_left:cn

<span id="page-7-43"></span><span id="page-7-10"></span> $\verb|\script|$ g $_1$ e $_2$ ft $_2$ prag<code>htsW</code>n

```
5 \cs_new_eq:NN \str_new:N \tl_new:N
6 \cs_generate_variant:Nn \str_new:N { c }
```
<span id="page-7-49"></span>(*End definition for* \str\_new:N *and* \str\_new:c*. These functions are documented on page* **??***.*)

<span id="page-7-48"></span><span id="page-7-47"></span><span id="page-7-46"></span><span id="page-7-45"></span>[\str\\_set:Nn](#page-1-2) Simply convert the token list inputs to  $\langle strings \rangle$ .

```
\str_set:Nx
     \str_set:cn
     \str_set:cx
    \str_gset:Nn
    \str_gset:Nx
    \str_gset:cn
    \str_gset:cx
    \str_const:Nn
   \str_const:Nx
   \str_const:cn
   \str_const:cx
 \str_put_left:Nn
 \str_put_left:Nx
\str_put_left:cn
\str_put_left:cx
\str_gput_left:Nn
                   7 \tl_map_inline:nn
                   8 f
                   9 { set }
                   10 { gset }
                   11 { const }
                   12 { put_left }
                   13 { gput_left }
                   14 { put_right }
                   15 { gput_right }
                   16 }
                   17 {
                   18 \cs_new_protected:cpx { str_ #1 :Nn } ##1##2
                   19 { \exp_not:c { tl_ #1 :Nx } ##1 { \exp_not:N \tl_to_str:n {##2} } }
                   20 \exp_args:Nc \cs_generate_variant:Nn { str_ #1 :Nn } { Nx , cn , cx }
                   21 }
                  (End definition for \str_set:Nn and others. These functions are documented on page ??.)
```
#### <span id="page-7-18"></span><span id="page-7-17"></span><span id="page-7-15"></span><span id="page-7-7"></span><span id="page-7-6"></span><span id="page-7-5"></span><span id="page-7-4"></span><span id="page-7-3"></span><span id="page-7-2"></span><span id="page-7-1"></span>**8.2 String variables and constants**

<span id="page-7-24"></span><span id="page-7-8"></span>\strbestionalleft: For all of those strings, use \cs\_to\_str:N to get characters with the correct category code.

```
\\stighttbraghtsNx
 \str_p\t_haghtstn
 \str_<del>þGLLilgh</del>t$tX
\str\gpperceght$Nn
\str_gput_right:Nx
\str_gput_right:cn
\str_gput_right:cx
                      22 \text{ str\_const:Nx} \c\_backslashstr \{ \cs\_to\_str:N \ \}23 \str_const:Nx \c_left_brace_str { \cs_to_str:N \{ }
                      24 \str_const:Nx \c_right_brace_str { \cs_to_str:N \} }
                      25 \text{ } 25 \str_const:Nx \c_hash_str \{ \cs{\text{ }t\}26 \str_const:Nx \c_tilde_str { \cs_to_str:N \~ }
                      27 \str_const:Nx \c_percent_str { \cs_to_str:N \% }
```
<span id="page-8-23"></span><span id="page-8-21"></span>(*End definition for* \c\_backslash\_str *and others. These variables are documented on page [2.](#page-1-4)*)

```
\l_tmpa_str
\l_tmpb_str
\g_tmpa_str
\g_tmpb_str
             Scratch strings.
              28 \str_new:N \l_tmpa_str
               29 \str_new:N \l_tmpb_str
               30 \str_new:N \g_tmpa_str
               31 \str_new:N \g_tmpb_str
              (End definition for \l_tmpa_str and others. These variables are documented on page 6.)
```
#### <span id="page-8-17"></span><span id="page-8-15"></span><span id="page-8-0"></span>**8.3 Counting characters**

<span id="page-8-29"></span><span id="page-8-28"></span><span id="page-8-3"></span>[\str\\_count\\_spaces:N](#page-2-3) \str\_count\_spaces:n \\_\_str\_count\_spaces\_loop:wwwwwwwww

To speed up this function, we grab and discard 9 space-delimited arguments in each iteration of the loop. The loop stops when the last argument is one of the trailing  $X(number)$ , and that  $\langle number \rangle$  is added to the sum of 9 that precedes, to adjust the result.

```
32 \cs_new_nopar:Npn \str_count_spaces:N
33 { \exp_args:No \str_count_spaces:n }
34 \cs_new:Npn \str_count_spaces:n #1
35 {
36 \int_eval:n
37 \qquad \qquad \qquad38 \exp_after:wN \__str_count_spaces_loop:wwwwwwwww
39 \tl_to_str:n {#1} ~
40 X 7 ~ X 6 ~ X 5 ~ X 4 ~ X 3 ~ X 2 ~ X 1 ~ X 0 ~ X -1 ~
41 \qquad \qquad \q42 }
43 }
44 \cs_new:Npn \__str_count_spaces_loop:wwwwwwwww #1~#2~#3~#4~#5~#6~#7~#8~#9~
45 \{46 \if_meaning:w X #9
47 \use_i_delimit_by_q_stop:nw
48 \fi:
\Lambda<sup>49</sup> \c_nine + \__str_count_spaces_loop:wwwwwwww
50 }
```
<span id="page-8-31"></span><span id="page-8-18"></span><span id="page-8-13"></span><span id="page-8-6"></span><span id="page-8-5"></span>(*End definition for* \str\_count\_spaces:N *and* \str\_count\_spaces:n*. These functions are documented on page* **??***.*)

<span id="page-8-27"></span><span id="page-8-7"></span><span id="page-8-2"></span><span id="page-8-1"></span>[\str\\_count:N](#page-2-4) \str\_count:n [\str\\_count\\_ignore\\_spaces:n](#page-2-4) [\\\_\\_str\\_count\\_unsafe:n](#page-6-2) \\_\_str\_count:n \\_\_str\_count\_loop:NNNNNNNNN

<span id="page-8-26"></span><span id="page-8-25"></span>To count characters in a string we could first escape all spaces using  $\_\text{sat}$  to  $\_\text{other:n}$ , then pass the result to \tl\_count:n. However, the escaping step would be quadratic in the number of characters in the string, and we can do better. Namely, sum the number of spaces ( $\text{str\_count\_spaces:n}$ ) and the result of  $\text{tl\_count:n}$ , which ignores spaces. Since strings tend to be longer than token lists, we use specialized functions to count characters ignoring spaces. Namely, loop, grabbing 9 non-space characters at each step, and end as soon as we reach one of the 9 trailing items. The \_unsafe variant expects a token list already converted to category code 12 characters, and is used by \str\_item:nn and \str\_range:nnn.

```
51 \cs_new_nopar:Npn \str_count:N { \exp_args:No \str_count:n }
```

```
52 \cs_new:Npn \str_count:n #1
```

```
53 \frac{1}{2}54 \__str_count:n
55 \left\{ \begin{array}{c} \end{array} \right\}56 \str_count_spaces:n {#1}
\verb|+|+ \exp_after: wN \_strut\_\ncount\_loop: NNNNNNNNN \ t1_to_str:n {#1}58 }
59 }
60 \cs_new:Npn \__str_count_unsafe:n #1
61 \frac{1}{2}62 \qquad \qquad \setminus \_ \texttt{str\_count:n}63 { \L_str\_count\_loop:NNNNNNNNN #1 }
64 }
65 \cs_new:Npn \str_count_ignore_spaces:n #1
66 {
67 \qquad \setminus \text{str count:n}68 { \exp_after:wN \__str_count_loop:NNNNNNNNNN \tl_to_str:n {#1} }
69 }
70 \cs_new:Npn \__str_count:n #1
71 {
72 \int_eval:n
73 {
74 #1
75 { X \c_eight } { X \c_seven } { X \c_six }
76 { X \c_five } { X \c_four } { X \c_three }
77 { X \c_two } { X \c_one } { X \c_zero }
78 \q_stop
79 }
80 }
81 \cs_set:Npn \__str_count_loop:NNNNNNNNN #1#2#3#4#5#6#7#8#9
82 {
83 \if_meaning:w X #9
84 \exp_after:wN \use_none_delimit_by_q_stop:w
85 \fi:
86 \c_{n} \c_nine + \__str_count_loop:NNNNNNNNNN
87 }
```
<span id="page-9-20"></span><span id="page-9-19"></span><span id="page-9-18"></span><span id="page-9-17"></span><span id="page-9-16"></span><span id="page-9-14"></span><span id="page-9-13"></span><span id="page-9-12"></span><span id="page-9-9"></span><span id="page-9-8"></span>(*End definition for* \str\_count:N *,* \str\_count:n *, and* \str\_count\_ignore\_spaces:n*. These functions are documented on page [6.](#page-6-2)*)

### <span id="page-9-0"></span>**8.4 Head and tail of a string**

<span id="page-9-24"></span><span id="page-9-11"></span>[\str\\_head:N](#page-2-5) \str\_head:n [\str\\_head\\_ignore\\_spaces:n](#page-2-5) \\_\_str\_head:w

<span id="page-9-23"></span><span id="page-9-22"></span>The \_ignore\_spaces variant is almost identical to \tl\_head:n. As usual, \str\_head:N expands its argument and hands it to  $\strut \text{et}$  n. To circumvent the fact that TFX skips spaces when grabbing undelimited macro parameters,  $\setminus$  str\_head:w takes an argument delimited by a space. If #1 starts with a non-space character, \use\_i\_delimit\_ by\_q\_stop:nw leaves that in the input stream. On the other hand, if #1 starts with a space, the  $\mathcal{L}_{\text{str\_head}}$ :w takes an empty argument, and the single (initially braced) space in the definition of  $\angle$ \_str\_head:w makes its way to the output. Finally, for an empty argument, the (braced) empty brace group in the definition of \str\_head:n gives an empty result after passing through \use\_i\_delimit\_by\_q\_stop:nw.

```
88 \cs_new_nopar:Npn \str_head:N { \exp_args:No \str_head:n }
89 \cs_set:Npn \str_head:n #1
90 {
91 \exp_after:wN \__str_head:w
92 \tl_to_str:n {#1}93 { { } } ~ \q_stop
94 }
95 \cs_set:Npn \__str_head:w #1 ~ %
96 { \use_i_delimit_by_q_stop:nw #1 { ~ } }
97 \cs_new:Npn \str_head_ignore_spaces:n #1
98 \frac{1}{2}99 \exp_after:wN \use_i_delimit_by_q_stop:nw
100 \tl_to_str:n {#1} { } \q_stop
101 }
(End definition for \str_head:N , \str_head:n , and \str_head_ignore_spaces:n. These functions are
```
<span id="page-10-26"></span><span id="page-10-6"></span><span id="page-10-3"></span>[\str\\_tail:N](#page-3-0) \str\_tail:n [\str\\_tail\\_ignore\\_spaces:n](#page-3-0) \\_\_str\_tail\_auxi:w \\_\_str\_tail\_auxii:w

<span id="page-10-28"></span><span id="page-10-22"></span><span id="page-10-18"></span><span id="page-10-12"></span>*documented on page [3.](#page-2-5)*)

<span id="page-10-25"></span><span id="page-10-24"></span>Getting the tail is a little bit more convoluted than the head of a string. We hit the front of the string with \reverse\_if:N \if\_charcode:w \scan\_stop:. This removes the first character, and necessarily makes the test true, since the character cannot match  $\scan$ stop:. The auxiliary function then inserts the required \fi: to close the conditional, and leaves the tail of the string in the input stream. The details are such that an empty string has an empty tail (this requires in particular that the end-marker X be unexpandable and not a control sequence). The \_ignore\_spaces is rather simpler: after converting the input to a string,  $\mathcal{L}_{\text{str}}$  tail\_auxii:w removes one undelimited argument and leaves everything else until an end-marker  $\qquad \cdot$  mark. One can check that an empty (or blank) string yields an empty tail.

```
102 \cs_new_nopar:Npn \str_tail:N { \exp_args:No \str_tail:n }
103 \cs_set:Npn \str_tail:n #1
104 {
105 \exp_after:wN \__str_tail_auxi:w
106 \reverse_if:N \if_charcode:w
107 \scan_stop: \tl_to_str:n {#1} X X \q_stop
108 }
109 \cs_set:Npn \_str_tail_auxi:w #1 X #2 \q_stop { \fi: #1 }
110 \cs_new:Npn \str_tail_ignore_spaces:n #1
111 \t{f}112 \exp_after:wN \__str_tail_auxii:w
113 \tl_to_str:n {#1} \q_mark \q_mark \q_stop
114 }
115 \cs_new:Npn \__str_tail_auxii:w #1 #2 \q_mark #3 \q_stop { #2 }
(End definition for \str_tail:N , \str_tail:n , and \str_tail_ignore_spaces:n. These functions are
documented on page 3.)
```
#### <span id="page-10-20"></span><span id="page-10-8"></span><span id="page-10-7"></span><span id="page-10-0"></span>**8.5 Accessing specific characters in a string**

<span id="page-10-11"></span><span id="page-10-10"></span><span id="page-10-9"></span>[\\\_\\_str\\_to\\_other:n](#page-5-5) \\_\_str\_to\_other\_loop:w \\_\_str\_to\_other\_end:w First apply  $\tilde{\t{t_0 str:n}}$ , then replace all spaces by "other" spaces, 8 at a time, storing the converted part of the string between the  $\qquad \alpha \land \qquad \alpha$  stop markers. The end is detected when \\_\_str\_to\_other\_loop:w finds one of the trailing A, distinguished from any contents of the initial token list by their category. Then  $\_{\text{str\_tot}}$  to  $_{\text{other\_end}}$ : w is called, and finds the result between \q\_mark and the first A (well, there is also the need to remove a space).

```
116 \group_begin:
117 \char_set_lccode:nn { '\* } { '\ }
118 \char_set_lccode:nn { '\A } { '\A }
119 \tl_to_lowercase:n
120 \{121 \group_end:
122 \cs_new:Npn \__str_to_other:n #1
123 \qquad \qquad\verb|124| @ \verb|exp_after:wN \_strabla_cother\_loop:w \tll_to_str:n {#1} ~ %125 A \sim A \sim A \sim A \sim A \sim A \sim A \sim A \sim Q_{\text{mark}} \qquad \qquad \text{step}126 }
127 \cs_new:Npn \__str_to_other_loop:w
128 #1 ~ #2 ~ #3 ~ #4 ~ #5 ~ #6 ~ #7 ~ #8 ~ #9 \q_stop
129 f
130 \if_meaning:w A #8
131 \qquad \qquad \setminus \_ \texttt{str\_to\_other\_end}:w132 \qquad \qquad \text{If } i
133 \__str_to_other_loop:w
134 #9 #1 * #2 * #3 * #4 * #5 * #6 * #7 * #8 * \q_stop
135 }
136 \cs_new:Npn \__str_to_other_end:w \fi: #1 \q_mark #2 * A #3 \q_stop
137 { \fi: #2 }
138 }
(End definition for \__str_to_other:n.)
```

```
\__str_skip_c_zero:w
\__str_skip_loop:wNNNNNNNNN
         \__str_skip_end:w
 \__str_skip_end:NNNNNNNN
```
<span id="page-11-26"></span><span id="page-11-23"></span><span id="page-11-19"></span><span id="page-11-18"></span><span id="page-11-14"></span><span id="page-11-11"></span><span id="page-11-10"></span>Removes  $max(\#1,0)$  characters from the input stream, and then leaves  $\c$ *zero.* This should be expanded using \tex\_romannumeral:D. We remove characters 8 at a time until there are at most  $8$  to remove. Then we do a dirty trick: the  $\iota$  case:w construction leaves between 0 and 8 times the  $\or:$  control sequence, and those  $\or:$  become arguments of  $\_{strut}$  str\_skip\_end:NNNNNNNN. If the number of characters to remove is 6, say, then there are two  $\or:$  left, and the 8 arguments of  $\_{strut}$  str\_skip\_end:NNNNNNNN are the two  $\forall$ or:, and 6 characters from the input stream, exactly what we wanted to remove. Then close the  $\iota$ : case:w conditional with  $\iota$ :, and stop the initial expansion with  $\c$ \_zero (see places where  $\c$ \_str\_skip\_c\_zero:w is called).

```
139 \cs_new:Npn \__str_skip_c_zero:w #1;
140 {
141 \if_int_compare:w #1 > \c_eight
\verb|142| \verb|exp_after:wN \verb|1_str_skip\_loop:wNNNNNNNN|142143 \else:
144 \exp_after:wN \__str_skip_end:w
145 \int_1145 \int_2use:N \int_2int_eval:w
146 \fi\cdot147 #1;
148 }
```

```
149 \cs_new:Npn \__str_skip_loop:wNNNNNNNN #1; #2#3#4#5#6#7#8#9
150 { \exp_after:wN \__str_skip_c_zero:w \int_use:N \__int_eval:w #1 - \c_eight ; }
151 \cs_new:Npn \__str_skip_end:w #1 ;
152 \frac{152}{152}153 \exp_after:wN \__str_skip_end:NNNNNNNN
154 \if_case:w #1 \exp_stop_f: \or: \or: \or: \or: \or: \or: \or: \or:
155 }
156 \cs_new:Npn \__str_skip_end:NNNNNNNN #1#2#3#4#5#6#7#8 { \fi: \c_zero }
(End definition for \__str_skip_c_zero:w.)
```

```
\ str collect delimit by q stop:w
    \__str_collect_loop:wn
       \__str_collect_loop:wnNNNNNNN
     \__str_collect_end:wn
_str_collect_end:nnnnnnnnw
```
<span id="page-12-20"></span>Collects  $max(#1,0)$  characters, and removes everything else until  $\qquad \cdot$  stop. This is somewhat similar to  $\mathcal{L}_{\text{str}}$  skip\_c\_zero:w, but accepts integer expression arguments. This time we can only grab 7 characters at a time. At the end, we use an  $\iota$ if\_case:w trick again, so that the 8 first arguments of  $\setminus$  str collect end:nnnnnnnnw are some  $\or$ : followed by an  $\forall$ **fi:**, followed by  $#1$  characters from the input stream. Simply leaving this in the input stream will close the conditional properly and the  $\or:$  disappear.

```
157 \cs_new:Npn \__str_collect_delimit_by_q_stop:w #1;
158 { \__str_collect_loop:wn #1 ; { } }
159 \cs_new:Npn \__str_collect_loop:wn #1 ;
160 {
161 \iint_{\text{supare}}:w #1 > \c_seven
162 \exp_after:wN \__str_collect_loop:wnNNNNNNN
163 \else:
164 \exp_after:wN \__str_collect_end:wn
165 \fi:
166 #1 ;
167 }
168 \cs_new:Npn \__str_collect_loop:wnNNNNNNN #1; #2 #3#4#5#6#7#8#9
169 {
170 \exp_after:wN \__str_collect_loop:wn
171 \int_use:N \__int_eval:w #1 - \c_seven ;
172 { #2 #3#4#5#6#7#8#9 }
173 }
174 \cs_new:Npn \__str_collect_end:wn #1 ;
175 \, \text{f}\verb|176| \verb|exp_after:wN \verb|__str_collect_end:nnnnnnnnw177 \if_case:w \if_int_compare:w #1 > \c_zero #1 \else: 0 \fi: \exp_stop_f:
178 \or: \or: \or: \or: \or: \or: \or: \i:
179 }
180 \cs_new:Npn \__str_collect_end:nnnnnnnnw #1#2#3#4#5#6#7#8 #9 \q_stop
181 { #1#2#3#4#5#6#7#8 }
(End definition for \__str_collect_delimit_by_q_stop:w.)
```

```
\str_item:Nn
              \str_item:nn
\str_item_ignore_spaces:nn
     \__str_item_unsafe:nn
            \__str_item:ww
```
<span id="page-12-28"></span><span id="page-12-24"></span><span id="page-12-9"></span><span id="page-12-6"></span><span id="page-12-5"></span><span id="page-12-1"></span>The  $\strut \text{str}_\text{item:nn}$  hands its argument with spaces escaped to  $\_\text{str}_\text{item_unsafe:nn}$ , and makes sure to turn the result back into a proper string (with category code 10 spaces) eventually. The **\str\_item\_ignore\_spaces:nn** function cheats a little bit in that it doesn't hand to \\_\_str\_item\_unsafe:nn an "other string". This is safe, as everything else is done with undelimited arguments. Then evaluate the  $\langle index \rangle$  argument #2 and count characters in the string, passing those two numbers to \\_\_str\_item:ww for further

analysis. If the  $\langle index \rangle$  is negative, shift by  $\#2$ , and remove that number of characters before returning the next item in the input stream (and if #1 is smaller than −#2, nothing is returned). If the  $\langle index \rangle$  is positive, ignore that number (minus one) of characters before returning the next one. The shift by one is obtained by inserting an empty brace group before the string in that case: that brace group also covers the case where the  $\langle index \rangle$  is zero.

```
182 \cs_new_nopar:Npn \str_item:Nn { \exp_args:No \str_item:nn }
183 \cs_new:Npn \str_item:nn #1#2
184 \, \text{f}185 \exp_args:Nf \tl_to_str:n
186 \sqrt{}187 \exp_args:Nf \__str_item_unsafe:nn
188 \{\ \mathcal{N}_{\texttt{str\_to\_other:n}} \ \{\#1\} \ \} \ \{ \#2\}189 }
190 }
191 \cs_new:Npn \str_item_ignore_spaces:nn #1
192 { \exp_args:No \__str_item_unsafe:nn { \tl_to_str:n {#1} } }
193 \cs_new:Npn \__str_item_unsafe:nn #1#2
194 {
195 \exp_after:wN \__str_item:ww
196 \int_use:N \__int_eval:w #2 \exp_after:wN ;
197 \qquad \qquad \setminus \_ \text{int_value:w} \ \setminus \_ \text{str\_count\_unsafe:n} \ \{ \#1 \};
198 #1 \q_stop
199 }
200 \cs_new:Npn \__str_item:ww #1; #2;
201 \left\{ \right.202 \int_compare:nNnTF {#1} < \c_zero
203 {
204 \int_{204} \int_compare:nNnTF {#1} < {-#2}
205 { \use_none_delimit_by_q_stop:w }
206 \left\{ \begin{array}{ccc} 2 & 2 & 3 \end{array} \right\}\exp_after:wN \use_i_delimit_by_q_stop:nw
208 \tex_romannumeral:D \exp_after:wN \__str_skip_c_zero:w
209 \int_2 \int_use:N \__int_eval:w #1 + #2 ;
210 }
211 }
212 f
213 \int_compare:nNnTF {#1} > {#2}
214 { \use_none_delimit_by_q_stop:w }
215 \left\{ \begin{array}{c} \end{array} \right\}216 \exp_after:wN \use_i_delimit_by_q_stop:nw
217 \text{text\_romannumeral:} D \ \_strut \_strut \_c_zero: w #1 ; { }218 }
219 }
220 }
```
<span id="page-13-23"></span><span id="page-13-22"></span><span id="page-13-20"></span><span id="page-13-19"></span><span id="page-13-17"></span><span id="page-13-16"></span><span id="page-13-12"></span><span id="page-13-10"></span><span id="page-13-9"></span><span id="page-13-1"></span>(*End definition for* \str\_item:Nn *,* \str\_item:nn *, and* \str\_item\_ignore\_spaces:nn*. These functions are documented on page [4.](#page-3-1)*)

<span id="page-13-8"></span> $\setminus$  str\_range\_normalize:nn This function converts an  $\langle \text{index} \rangle$  argument into an explicit position in the string (a result

of 0 denoting "out of bounds"). Expects two explicit integer arguments: the  $\langle index \rangle$  #1 and the string count #2. If #1 is negative, replace it by  $#1 + #2 + 1$ , then limit to the range [0*,* #2].

```
221 \cs_new:Npn \__str_range_normalize:nn #1#2
222 - 5223 \int_eval:n
224 \left\{ \begin{array}{ccc} 2 & 2 & 1 \\ 1 & 2 & 1 \end{array} \right\}225 \iint\_int\_compare:w #1 < \c{zero}226 \iint\_int\_compare:w #1 < -#2 \text{exp\_stop_f}:227 \c_zero
228 \else:
229 #1 + #2 + \c_one
230 \overrightarrow{fi}:
231 \else:
\verb|diff(int\_compare:w #1 < #2 \texttt{exp_stop_f}|:233 #1
234 \else:
235 #2236 \fi:
237 \fi:
238 }
239 }
(End definition for \__str_range_normalize:nn.)
```
<span id="page-14-31"></span><span id="page-14-7"></span>[\str\\_range:Nnn](#page-3-2) \str\_range:nnn [\str\\_range\\_ignore\\_spaces:nnn](#page-3-2) [\\\_\\_str\\_range\\_unsafe:nnn](#page-6-3) \\_\_str\_range:www

<span id="page-14-30"></span><span id="page-14-29"></span><span id="page-14-4"></span><span id="page-14-3"></span>\\_\_str\_range:nnw

<span id="page-14-26"></span><span id="page-14-25"></span><span id="page-14-23"></span><span id="page-14-20"></span>Sanitize the string. Then evaluate the arguments. At this stage we also decrement the  $\langle start\ index\rangle$ , since our goal is to know how many characters should be removed. Then limit the range to be non-negative and at most the length of the string (this avoids needing to check for the end of the string when grabbing characters), shifting negative numbers by the appropriate amount. Afterwards, skip characters, then keep some more, and finally drop the end of the string.

```
240 \cs_new_nopar:Npn \str_range:Nnn { \exp_args:No \str_range:nnn }
241 \cs_new:Npn \str_range:nnn #1#2#3
242 {
243 \exp_args:Nf \tl_to_str:n
244 {
245 \exp_args:Nf \__str_range_unsafe:nnn
246 { \__str_to_other:n {#1} } {#2} {#3}
247 }
248 }
249 \cs_new:Npn \str_range_ignore_spaces:nnn #1
250 { \exp_args:No \__str_range_unsafe:nnn { \tl_to_str:n {#1} } }
251 \cs_new:Npn \__str_range_unsafe:nnn #1#2#3
252 \frac{1}{252}253 \exp_after:wN \__str_range:www
\verb|254 | \label{thm:254} \verb|254 | \label{thm:254} \verb|254 | \verb|254 | \verb|254 | \verb|254 | \verb|254 | \verb|254 | \verb|254 | \verb|254 | \verb|254 | \verb|254 | \verb|254 | \verb|254 | \verb|254 | \verb|254 | \verb|254 | \verb|254 | \verb|254 | \verb|254 | \verb|254 | \verb|254 | \verb|254 | \verb|254 | \verb|254 | \verb|254 | \verb|254 | \verb|254 | \verb|2255 \int_use:N \__int_eval:w #2 - \c_one \exp_after:wN ;
256 \int_use:N \__int_eval:w #3 ;
257 #1 \q_stop
258 }
```

```
259 \cs_new:Npn \__str_range:www #1; #2; #3;
260 {
261 \exp_args:Nf \__str_range:nnw
262 \{\ \mathcal{N}_{\texttt{str\_range\_norm} \} \text{ in } \{ \#2 \} \ \{ \#1 \} \ \}263 { \__str_range_normalize:nn {#3} {#1} }
264 }
265 \cs_new:Npn \__str_range:nnw #1#2
266 {
267 \exp_after:wN \__str_collect_delimit_by_q_stop:w
\verb|268| \int_us: N \ \_int_eval: w #2 - #1 \ \exp_after: wN ;\verb|269| \texttt{text\_romannumeral:D} \verb|__str\_skip_c2ero:w #1 ;270 }
```
<span id="page-15-10"></span><span id="page-15-4"></span><span id="page-15-3"></span>(*End definition for* \str\_range:Nnn *,* \str\_range:nnn *, and* \str\_range\_ignore\_spaces:nnn*. These functions are documented on page [6.](#page-6-3)*)

### <span id="page-15-19"></span><span id="page-15-18"></span><span id="page-15-14"></span><span id="page-15-0"></span>**8.6 String conditionals**

<span id="page-15-25"></span><span id="page-15-23"></span>\str\_if\_eq\_p:NN \str\_if\_eq:NN[TF](#page-0-0) Note that  $\strut \text{arg}$ :NN is different from  $\lt t$  if eq:NN because it needs to ignore category codes.

```
\str_if_eq_p:nn
\str_if_eq_x_p:nn
  \str_if_eq:nnTF
\str_if_eq_x:nnTF
                    271 \prg_new_conditional:Npnn \str_if_eq:NN #1#2 { p , TF , T , F }
                    272 \frac{1}{2}273 \if_int_compare:w \pdftex_strcmp:D { \tl_to_str:N #1 } { \tl_to_str:N #2 }
                    274 = \c_zero \prg_return_true: \else: \prg_return_false: \fi:
                    275 }
                   (End definition for \str_if_eq:NN. These functions are documented on page 5.)
```
<span id="page-15-22"></span><span id="page-15-21"></span><span id="page-15-20"></span> $\text{str\_case:} \text{mTF}$  $\text{str\_case:} \text{mTF}$  $\text{str\_case:} \text{mTF}$ \str\_case:on[TF](#page-0-0) [\str\\_case\\_x:nn](#page-5-6)[TF](#page-0-0) Defined in l3basics at present. (*End definition for* \str\_case:nnTF *,* \str\_case:onTF *, and* \str\_case\_x:nnTF*. These functions are documented on page [5.](#page-5-6)*)

### <span id="page-15-17"></span><span id="page-15-16"></span><span id="page-15-1"></span>**8.7 Viewing strings**

```
\str_show:n
Displays a string on the terminal.
\str_show:N
\str_show:c
              276 \cs_new_eq:NN \str_show:n \tl_show:n
              277 \cs_new_eq:NN \str_show:N \tl_show:N
              278 \cs_generate_variant:Nn \str_show:N { c }
              (End definition for \str_show:n , \str_show:N , and \str_show:c. These functions are documented on
              page ??.)
```
#### <span id="page-15-15"></span><span id="page-15-2"></span>**8.8 Deprecated string functions**

Deprecated 2013-01-20 for removal by 2013-04-30

<span id="page-15-34"></span><span id="page-15-33"></span><span id="page-15-32"></span><span id="page-15-11"></span>\str\_substr:Nnn \str\_substr:nnn \str\_substr\_ignore\_spaces:nnn \\_\_str\_substr:nnn

These functions used to allow for an empty argument to denote the start/end of the string. We reimplement them here by first checking for an empty argument, then only calling the appropriate version of the \str\_range:nnn function.

```
279 \ \csimeq \R - \text{sup} \ \strut \text{where} \ \strut \text{where} \ \strut \text280 \cs_new:Npn \str_substr:nnn #1 { \__str_substr:nnn { \str_range:nnn {#1} } }
```

```
281 \cs_new:Npn \str_substr_ignore_spaces:nnn #1
282 { \__str_substr:nnn { \str_range_ignore_spaces:nnn {#1} } }
283 \cs_new:Npn \__str_substr:nnn #1#2#3
284 {
285 \tl_if_empty:nTF {#2}
286 { \tl_if_empty:nTF {#3} { #1 { 1} { -1 } } { #1 { 1} {#3} } }
287 { \tl_if_empty:nTF {#3} { #1 {#2} { -1 } } { #1 {#2} {#3} } }
288 }
(End definition for \str_substr:Nnn , \str_substr:nnn , and \str_substr_ignore_spaces:nnn. These
functions are documented on page ??.)
```
<span id="page-16-10"></span><span id="page-16-6"></span><span id="page-16-4"></span>Deprecated 2013-01-20 for removal by 2013-04-30

<span id="page-16-3"></span>\c\_lbrace\_str

```
\verb|\c_rbrace_str|_{289} \csc\_new_eq: NN \c_lbrace_str \c_left_brace_str290 \cs_new_eq:NN \c_rbrace_str \c_right_brace_str
                  (End definition for \c_lbrace_str and \c_rbrace_str. These variables are documented on page ??.)
                   <sub>291</sub> \langle/initex | package)
```
# <span id="page-16-0"></span>**Index**

The italic numbers denote the pages where the corresponding entry is described, numbers underlined point to the definition, all others indicate the places where it is used.

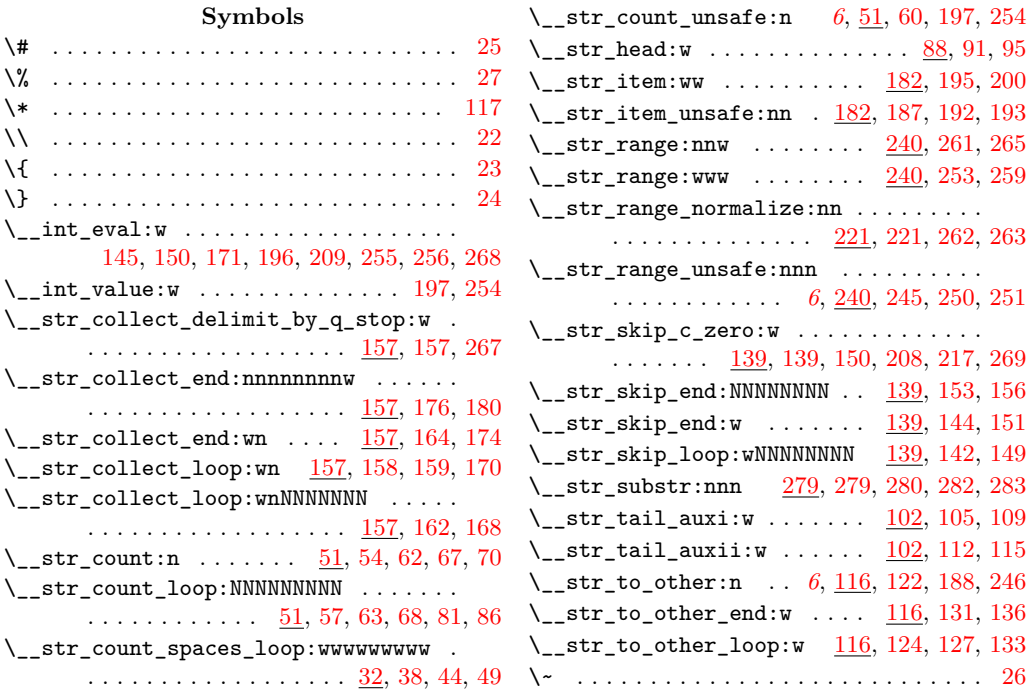

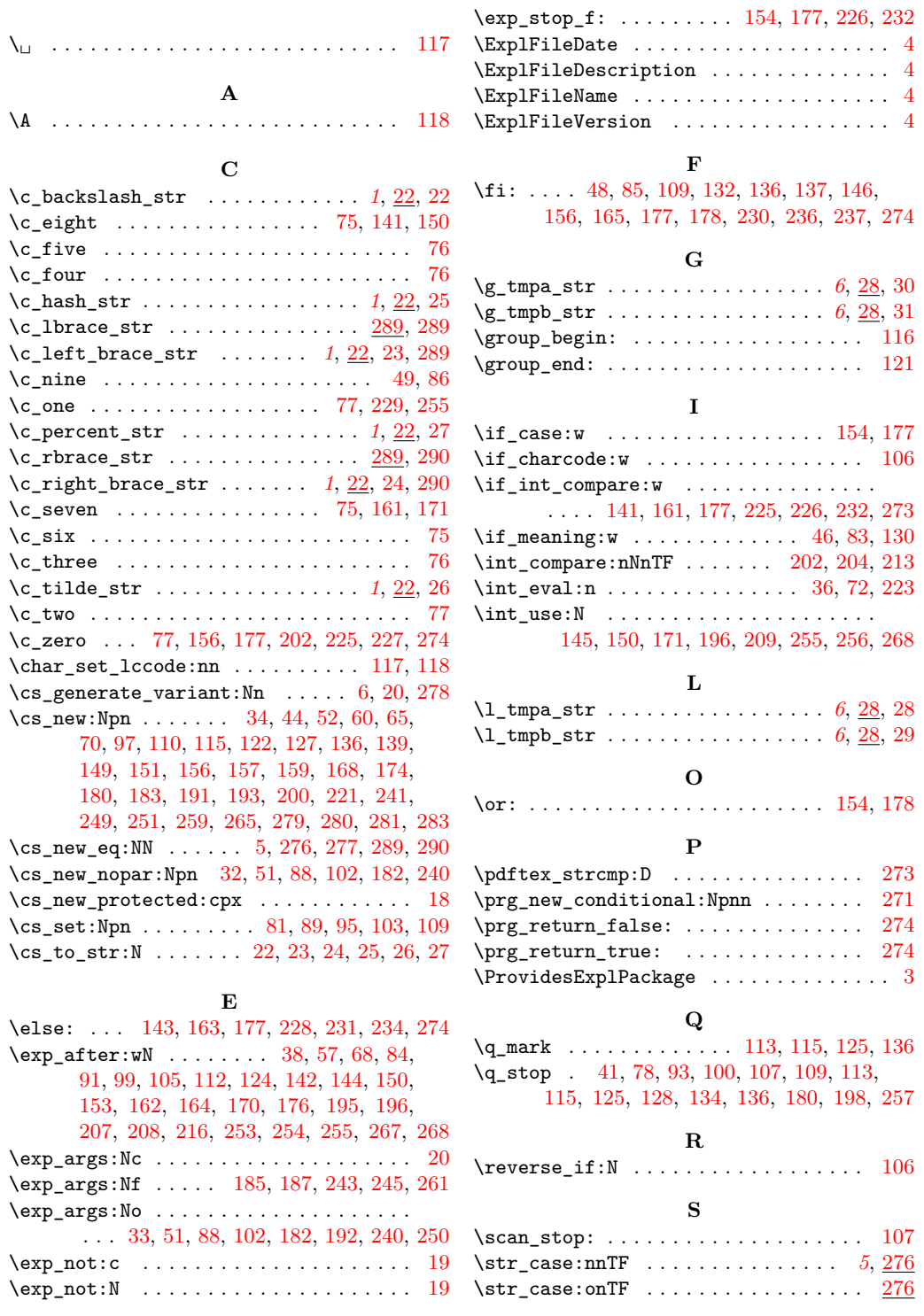

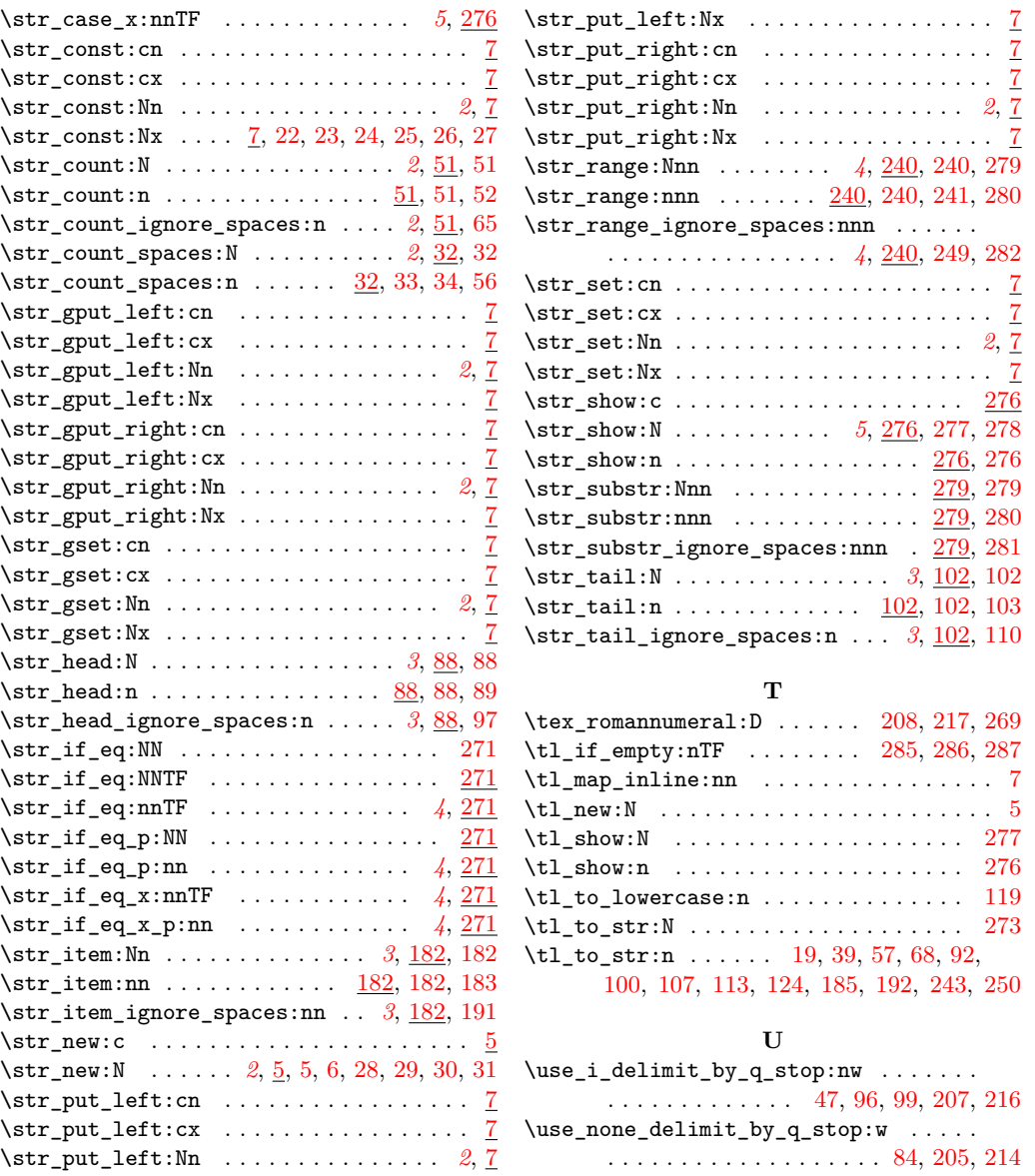